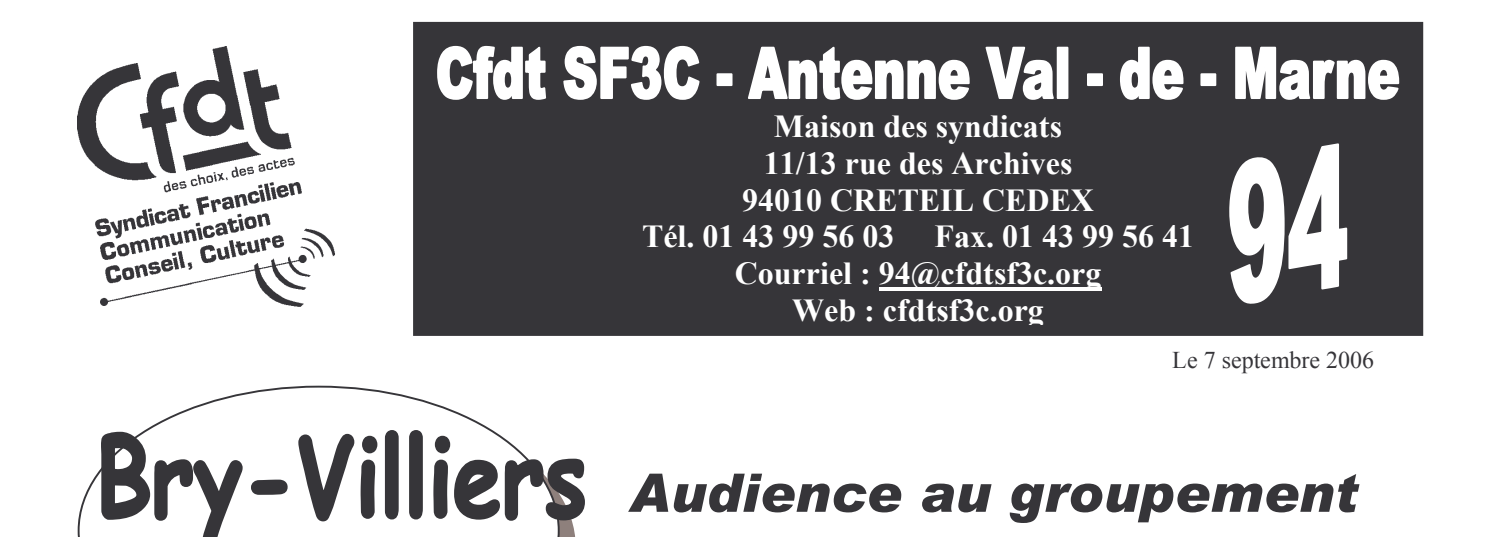

# le 1<sup>er</sup> septembre !

## **Les Conditions de travail**

Les fenêtres (fond de la salle distribution) seront changées sur le budget 2006. Les travaux de la verrière et l'isolation de l'entrée seront aussi effectués en 2006.

Par contre, l'isolation phonique de la TTF et la climatisation de l'étage n'étant pas une priorité 2006 seront étudiées en 2007. Dans l'attente, des casques anti-bruit peuvent être distribués aux agents travaillant à proximité.

Pour la Cfdt, même si certains points semblent trouver des solutions, nous ne retrouvons pas dans ce dossier, les fameuses ambitions de la Direction du Courrier en matière d'amélioration des conditions de travail dans des centres soi-disant d'avenir.

Pour l'heure, Le CDIS de Villiers n'est toujours pas un exemple de réussite.

Notre syndicat interviendra à nouveau pour la satisfaction des 2 exigences reportées à 2007. De plus, nous demandons une première réunion du Chs/Ct local dans les plus brefs délais afin d'aborder rapidement aussi le renouvellement des bonbonnes à eau, les difficultés du local vélos, car pour nous, CFDT :

« La Santé du personnel doit passer avant toute préoccupation budgétaire »

### **E Les vélos électriques**

La livraison est à nouveau reportée à fin 2006 au mieux. 8 vélos seront livrés pour Bry et 2 vélos de réserves. L'entretien de ces vélos serait à la charge de la DOTC pour tous les travaux devant intervenir directement ou indirectement sur la motorisation.

La Cfdt a demandé que les 3 à 4 tournées de Villiers, les plus éloignées soient aussi dotées de ces vélos.

#### **ELes Primes**

L'indemnité de 150 euros a été payée sauf pour 2 agents. La situation doit être réglée rapidement.

L'indemnité géographique de 300 euros : La Cfdt a fait part de son mécontentement considérant que trop d'agents ont été exclus du dispositif. Nous avons demandé une plus grande souplesse dans l'application du BO et la prise en compte du temps de transport, en plus de la distance.

Les compensations : Tous les agents du centre s'en souviennent encore, la situation en mai et juin a été catastrophique. Même la DOTC le reconnaissait.

Pour solde de tout compte, la Directrice propose 1 RC de compensation. La Cfdt considère que ce RC n'est pas à la hauteur des efforts considérables du personnel. Les dépassements d'horaires doivent être compensés à leur juste valeur.

La Cfdt prévient la Direction : les collègues ne feront plus d'heures supplémentaires dans ces conditions.

### ■ La réorganisation du centre :

Les comptages ont eu lieu mardi, mercredi et jeudi dernier. Les accompagnements de tous les quartiers et toutes les positions de travail se déroulent actuellement. La remise des anciens ACC5 et des nouveaux de chaque quartier est finalement acceptée par la Directrice du groupement.

- O Le diagnostic sera présenté fin octobre 2006 (nouvelle DHMO)
- **O** Des scénarios d'organisation en décembre
- **O** Une mise en œuvre en Avril 2007

#### Pour la Cfdt, une nouvelle baisse de la DHMO serait une véritable provocation pour des facteurs fatigués par les récents changements d'organisation et une modernisation imposée.

La Cfdt estime que cette réorganisation ne peut se faire tant que la livraison de tous les vélos à assistance électrique, indispensable à une éventuelle amélioration des conditions de travail des facteurs les plus éloignés du centre n'aura pas été effectuée totalement.

Une productivité sur les casiers verticaux est impossible, les facteurs passant toujours autant de temps pour les travaux intérieurs.

Si la Poste maintient son calendrier, la Cfdt exige que toutes les normes et cadences soient sérieusement abordées avec les facteurs et les organisations syndicales dont le calcul de la durée moyenne du TG, du temps de fusion avec le TG4 en fonction du nombre de points de distribution, des hauts le pied ... etc.

La DOTC ne peut se satisfaire de la situation des collègues de Bry-Villiers. Elle est responsable de la dégradation de leurs conditions de travail et de leur santé. La Cfdt souhaite, dans le cadre de la remise à plat de toutes les positions de travail, la présentation d'une véritable DHMO correspondant à la décevante réalité vécue, subie par les facteurs du centre depuis la délocalisation.

Votre santé est une priorité de la Cfdt! Ne la sacrifions pas sur l'autel de la productivité ! Ensemble, AGISSONS ! **Avec vous,** pour vous : la CFDT!

Une force de proposition, d'action, de négociation à votre service !